# Chapter 2 The relational Model of data

1

# Relational algebra

# Contents

- What is a data model?
- Basics of the relational model
- $\Box$  How to define?
- $\Box$  How to query?
- **O** Constraints on relations

# An algebraic query language

#### □ What is an "Algebra"?

- $\Box$  Mathematical system consisting of:
	- **n** Operands --- variables or values from which new values can be constructed.
	- *Operators* --- symbols denoting procedures that construct new values from given values.
	- **Eg.** how many students in my classroom?  $E = (x+y)$

# What is Relational Algebra?

- □ An algebra whose operands are relations or variables that represent relations.
- $\Box$  Operators are designed to do with relations in a database.
	- **The result is used as a** *query language* for relations.
	- **how many students in my classroom?** (x union y)

# Core Relational Algebra

- □ Union, intersection, and difference. ■ Usual set operations, but *both operands must have the same relation schema*.
- □ Selection: picking certain rows.
- □ Projection: picking certain columns.
- □ Products and joins: compositions of relations.
- $\Box$  Renaming of relations and attributes.

# Selection

#### $\Box$  R1 :=  $\sigma$ <sub>C</sub>(R2)

- C is a condition (as in "if" statements) that refers to attributes of R2.
- $\blacksquare$  R1 is all those tuples of R2 that satisfy *C*.

# Example: Selection

#### Relation Sells:

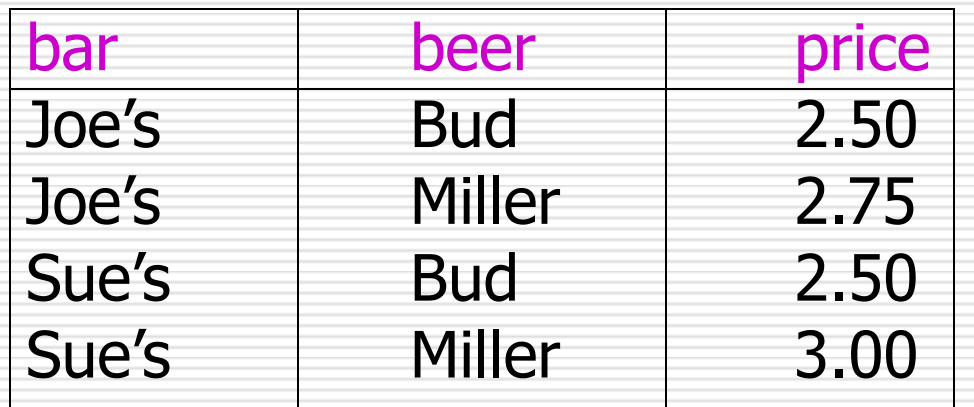

#### JoeMenu :=  $\sigma_{\text{bar='Joe's}}$ (Sells):

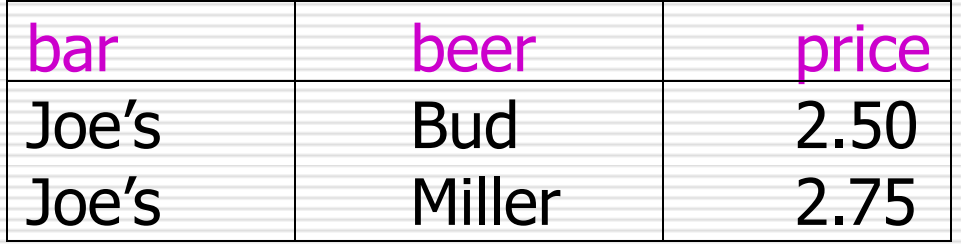

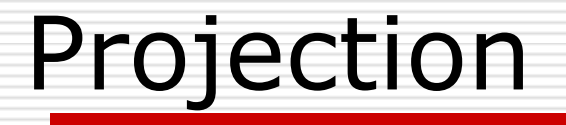

#### $\Box$  R1 :=  $\pi$ , (R2)

- **L** L is a list of attributes from the schema of R2.
- $\blacksquare$  R1 is constructed by looking at each tuple of R2, extracting the attributes on list *L*, in the order specified, and creating from those components a tuple for R1.
- **Eliminate duplicate tuples, if any.**

# Example: Projection

#### Relation Sells:

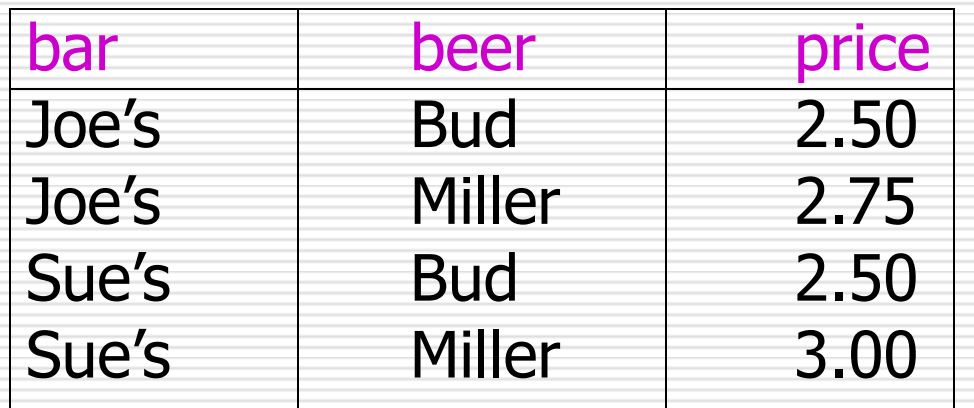

#### Prices :=  $\pi_{\text{heernire}}(\text{Sells})$ :

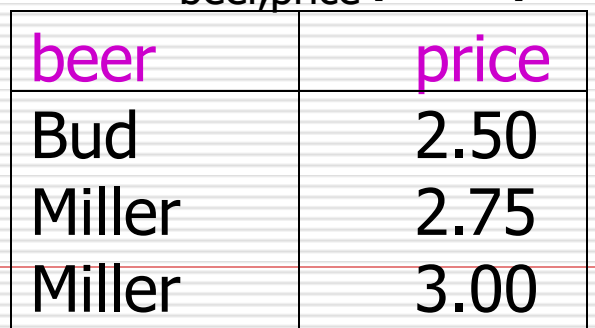

# Extended Projection

- Using the same π*<sup>L</sup>* operator, we allow the list *L* to contain arbitrary expressions involving attributes:
	- 1. Arithmetic on attributes, e.g.,  $A+B->C$ .
	- 2. Duplicate occurrences of the same attribute.

# Example: Extended Projection

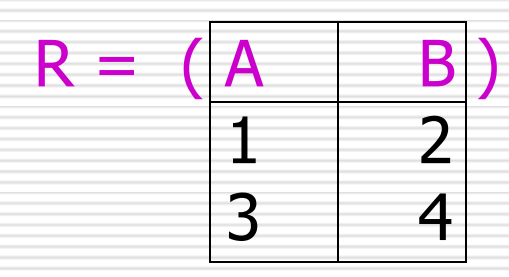

$$
\pi_{A+B\supset C, A,A}(R) =
$$
  
\n $\begin{array}{c|c}\n C & A1 & A2 \\
\hline\n 3 & 1 & 1 \\
7 & 3 & 3\n \end{array}$ 

# Product (cross join)

#### $R3 := R1 \times R2$

- $\blacksquare$  Pair each tuple t1 of R1 with each tuple t2 of R2.
- Concatenation t1t2 is a tuple of R3.
- Schema of R3 is the attributes of R1 and then R2, in order.
- If attribute *A* has the same name in R1 and R2: use R1.*A* and R2.*A*.

# Example:  $R3 := R1 X R2$

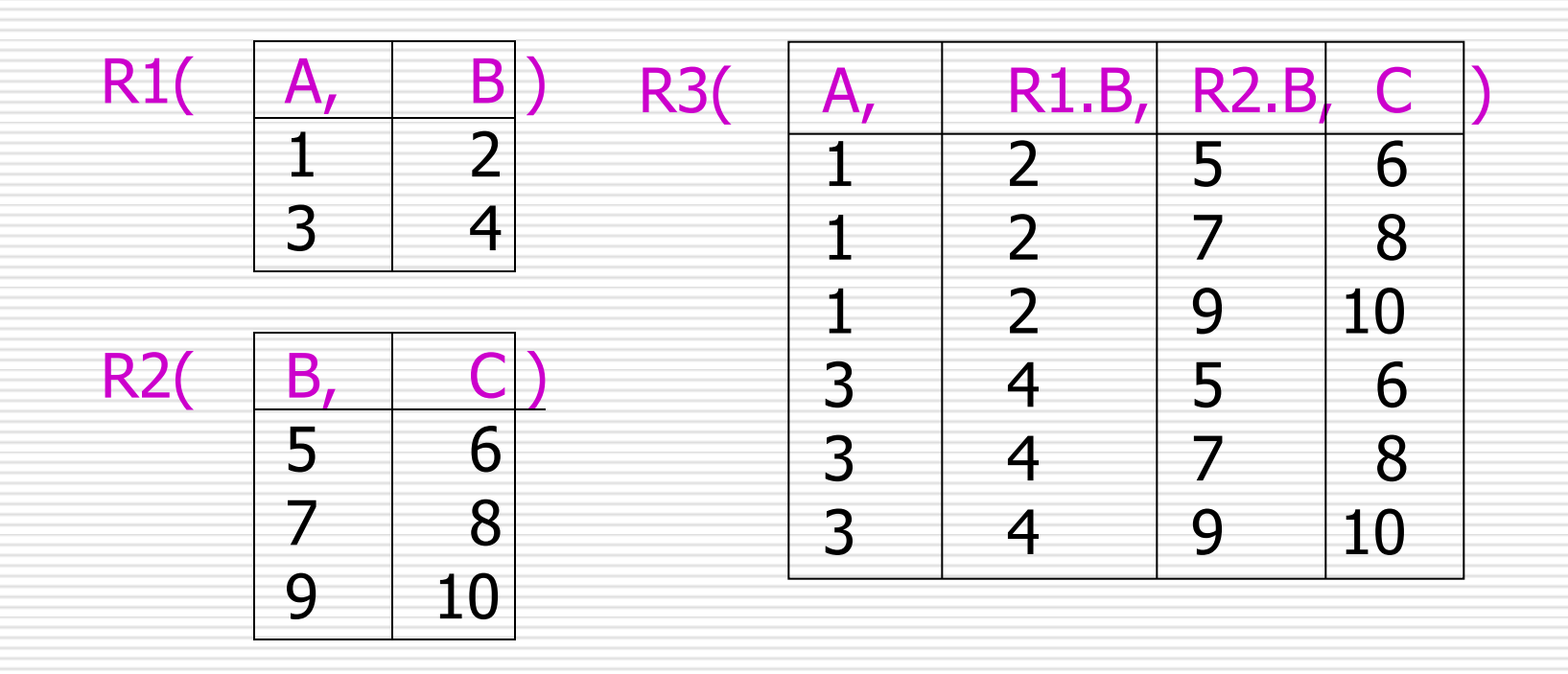

## Theta-Join

#### $\Box$  R3 := R1  $\bowtie_{\sub{c}}$  R2

- Take the product R1 X R2.
- **Then apply**  $σ<sub>c</sub>$  **to the result.**
- σ, *C* can be any boolean-valued condition.
	- **Historic versions of this operator** allowed only  $A \theta B$ , where  $\theta$  is =, <, etc.; hence the name "theta-join."

# Example: Theta Join

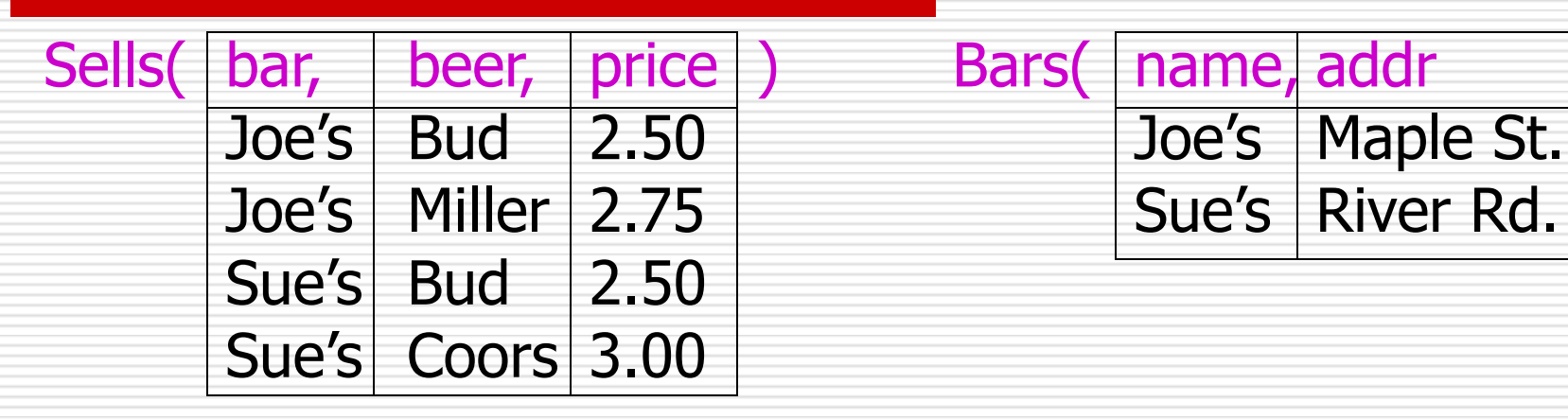

BarInfo := Sells  $\bowtie$ <sub>Sells.bar</sub> = Bars.name Bars

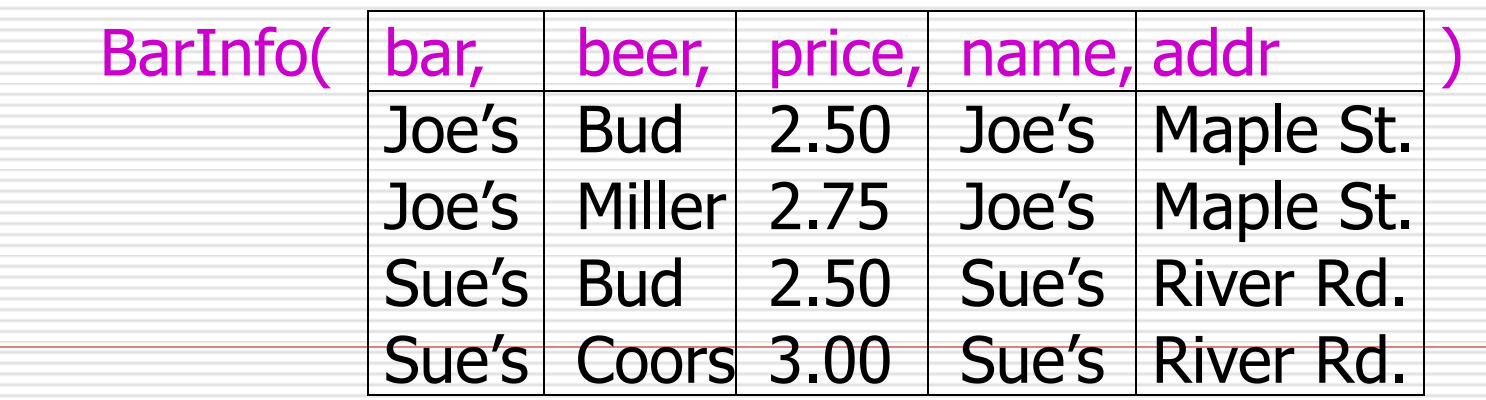

## Natural Join

- A useful join variant (*natural join*) connects two relations by:
	- **Equating attributes of the same name,** and
	- Projecting out one copy of each pair of equated attributes.
- $\Box$  Denoted R3 := R1  $\bowtie$  R2.

# Example: Natural Join

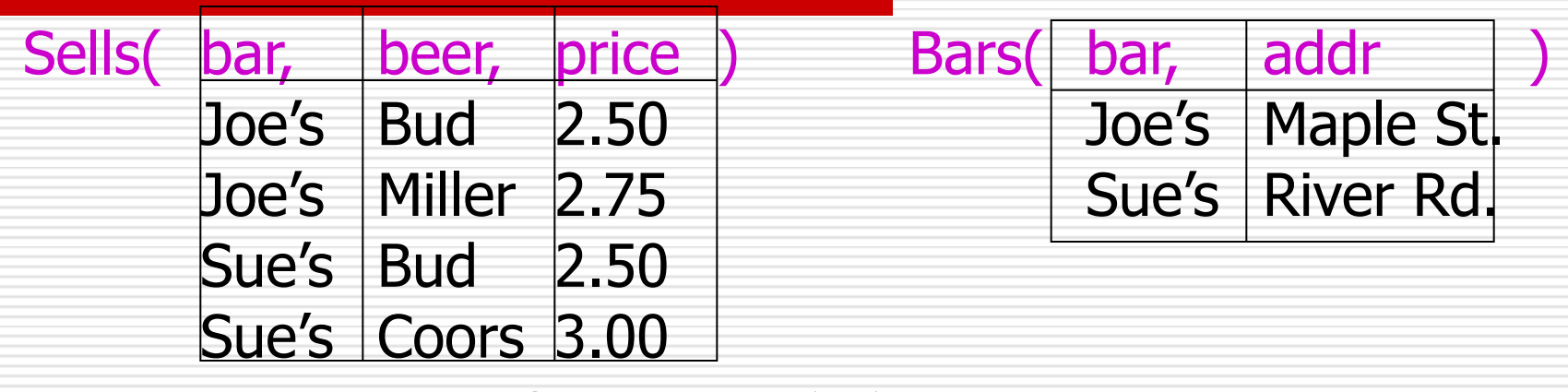

BarInfo := Sells  $\bowtie$  Bars

Note: Bars.name has become Bars.bar to make the natural join "work."

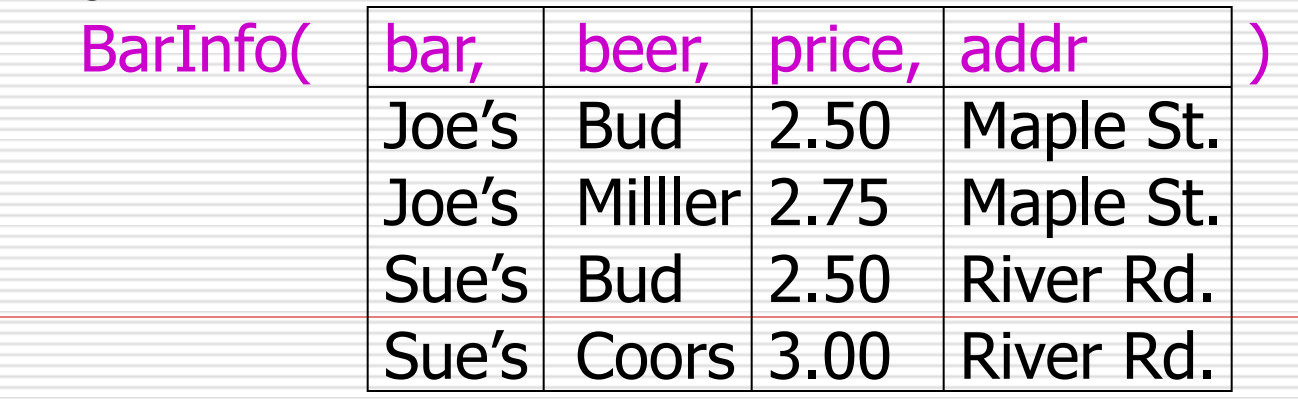

# Example: two or more common attributes

#### $\Box$  R(A,B,C,D) natural join  $S(A,B,F)$

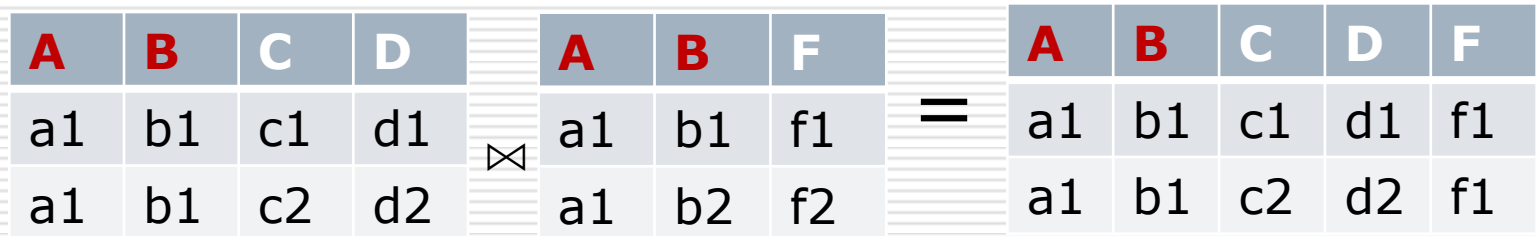

#### If theta join on R.A=S.B and R.B=S.B? or R product S?

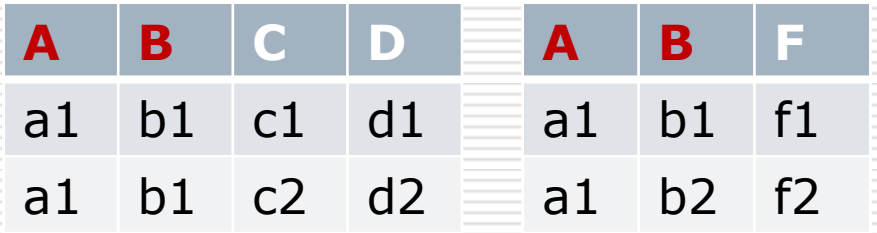

## Renaming

- $\Box$  The  $\rho$  operator gives a new schema to a relation.
- $\Box$  R1 :=  $\rho_{R1(A1,...,An)}(R2)$  makes R1 be a relation with attributes A1,…,A*n* and the same tuples as R2.
- Simplified notation: R1(A1,…,A*n*) := R2.

# Example: Renaming

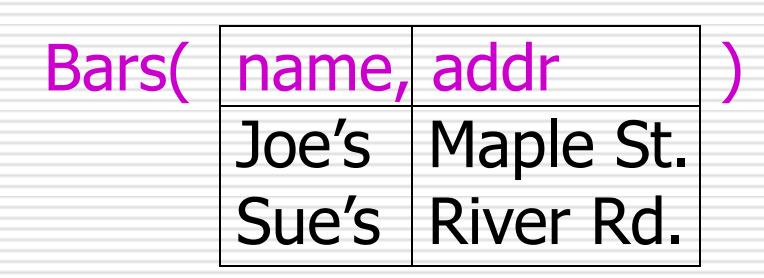

#### $R(bar, addr) = Bars$

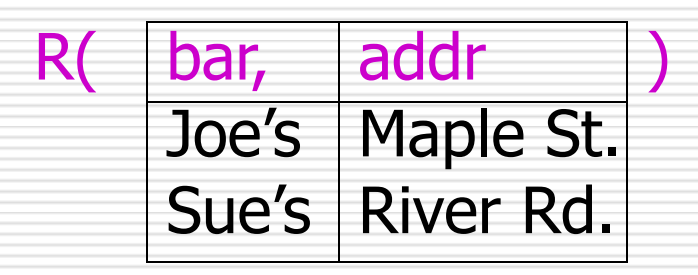

# Building Complex Expressions

- Combine operators with *parentheses*  and *precedence rules.*
- $\Box$  Precedence of relational operators:
	- 1. [ $σ$ ,  $π$ ,  $ρ$ ] (highest).
	- 2. [ $X, \bowtie$ ].
	- 3. ∩.
	- 4. [∪, —]

# Three notations:

- 1.Sequences of assignment statements. :=
- 2.Expressions with several operators.
- 3.Expression trees

# Example: a Query

 Bars(name, addr) □ Sells(bar, beer, price)

Query: find the names of all the bars that are either on Maple St. or sell Bud for less than \$3.

Three notations to represent the query.

# 1. Sequences of Assignments

 $\Box$  Create temporary relation names.

 $\Box$  Renaming can be implied by giving relations a list of attributes.

 $B1 := \pi_{name}$   $\sigma_{\text{Caddress='Maper str.'}}$  (Bars) B2:=  $\pi_{bar}$   $\sigma_{\text{peer}=\text{Bud}' \text{ and price} < 3}$  (Sells)

 $B3:=\rho$  name  $(B2)$ 

B4= B1 U B3

# 2. Expressions in a Single Assignment

 $Bar: =$ лname (σ*address='Maper str.'* (Bars) ) U ρ name ( лbar (σ*beer='Bud' and price<3* (Sells))

# 3. Expression Trees

□ Leaves are operands --- either variables standing for relations or particular, constant relations.

□Interior nodes are operators, applied to their child or children.

find the names of all the bars that are either on Maple St. or sell Bud for less than \$3.

# As a Tree: Bars Sells  $\sigma_{\text{addr} = ' \text{Maple St.'}}$   $\sigma_{\text{price} < 3 \text{ AND beer} = ' \text{Bud'}}$  $T_{\text{name}}$  $D_{\rm R(name)}$  $\mathbf{T}_{\text{bar}}$ ∪

# Self Join

 $\square$  Sometimes, conditions and query results are in the same table.

□ Recursion situation: Parents (Parents, child) in DB We want to know grandparents information.

# Example: Self-Join

□ Using Sells(bar, beer, price), find the bars that sell *two different beers* at the *same price*.

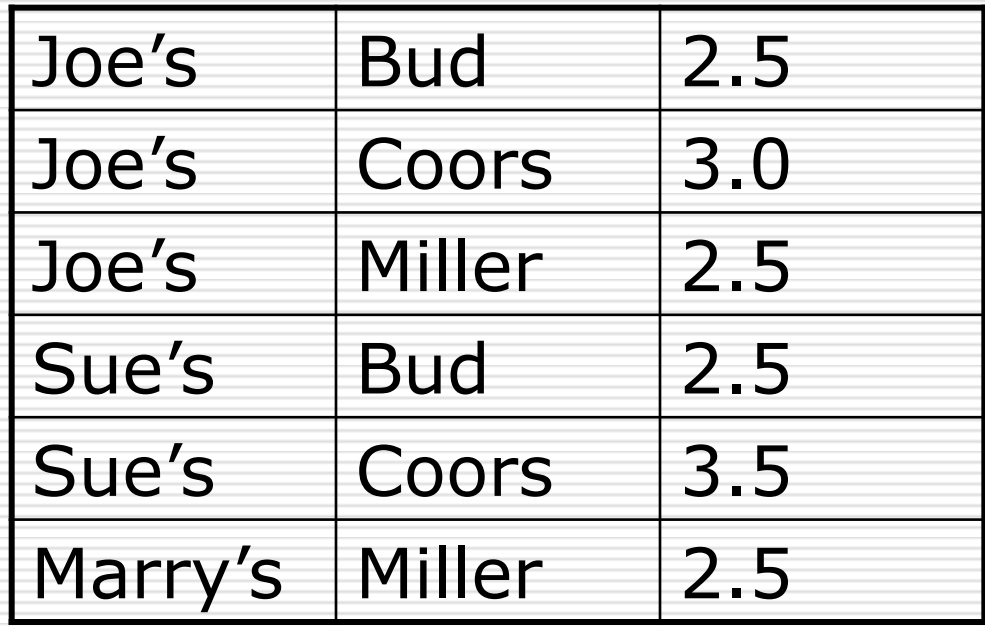

# Example: Self-Join (cont.)

□ Strategy: by renaming, define a copy of Sells, called S(bar, beer1, price).

The natural join of Sells and S consists of quadruples (bar, beer, beer1, price) such that the bar sells both beers at this price.

#### Query: find the bars that sell two different beers at the same price.

# Sells Sells  $\mathcal{D}_{S(\text{bar, beer1, price})}$  $\sum_{i=1}^{n}$  $\mathsf{T}_{\mathsf{bar}}$  $\sigma_{\text{peer} != \text{beer}1}$

The Tree

#### Query expression:  $\Pi_{bar}(\sigma_{\text{beer} \iff \text{beer}_1}(\rho_{S(bar, \text{beer}_1, \text{price})}(\text{sells}) \bowtie \text{sells}))$

#### <> **Change to** <

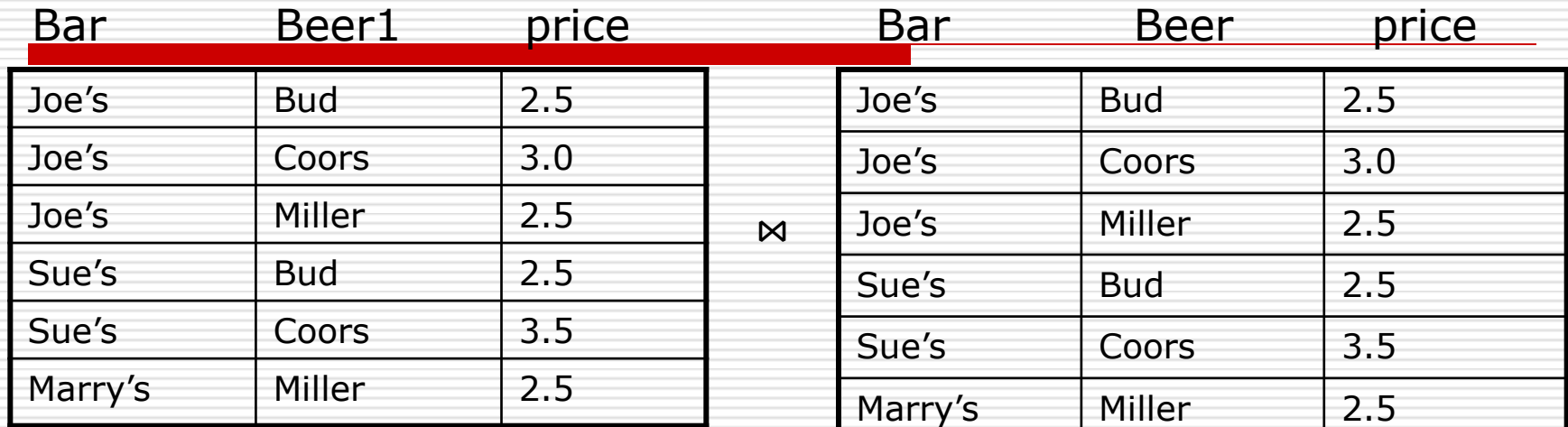

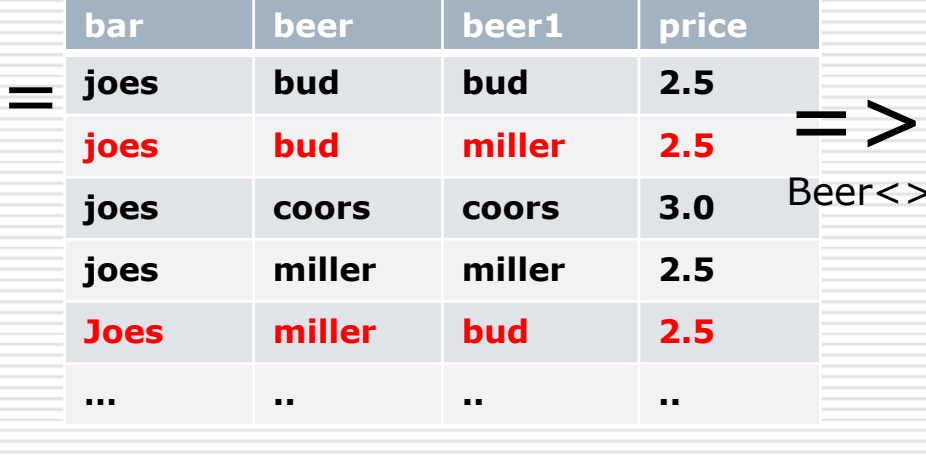

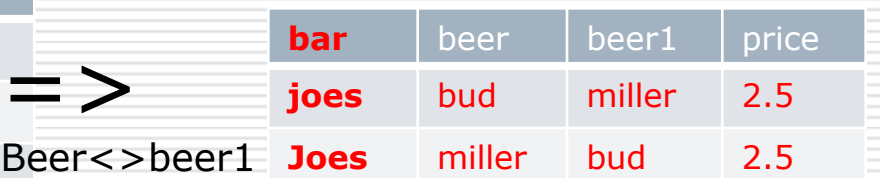

If we do not want pairs appear twice? What should we do?

# Schemas for Results

□ Union, intersection, and difference: the schemas of the two operands must be the same, so use that schema for the result.

- $\square$  Selection: schema of the result is the same as the schema of the operand.
- □ Projection: list of attributes tells us the schema.

# Schemas for Results (cont.)

- $\square$  Product: schema is the attributes of both relations.
	- Use R.A, etc., to distinguish two attributes named *A*.
- □ Theta-join: same as product.
- $\Box$  Natural join: union of the attributes of the two relations.
- $\Box$  Renaming: the operator tells the schema.

# Relational Algebra on Bags

- A *bag* (or *multiset* ) is like a set, but an element may appear more than once.
- $\Box$  Example:  $\{1,2,1,3\}$  is a bag.  $\Box$  Example:  $\{1,2,3\}$  is also a bag that happens to be a set.

# Why Bags?

 $\Box$  SQL, the most important query language for relational databases, is actually a bag language.

□ Some operations, like projection, are more efficient on bags than sets.

## Operations on Bags

- □ Selection applies to each tuple, so its effect on bags is like its effect on sets.
- $\square$  Projection also applies to each tuple, but as a bag operator, we do not eliminate duplicates.
- □ Products and joins are done on each pair of tuples, so duplicates in bags have no effect on how we operate.

# Example: Bag Selection

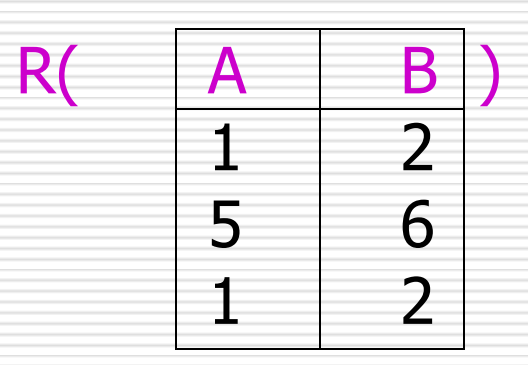

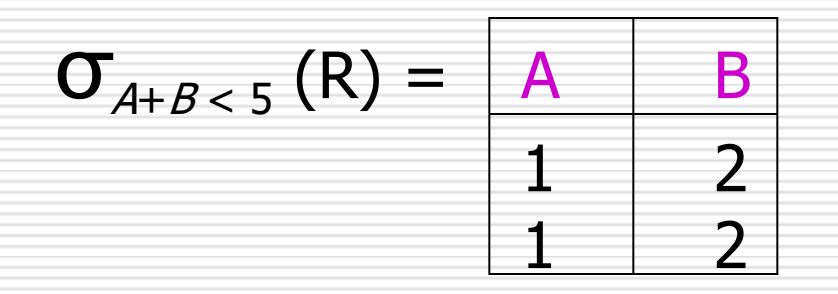

# Example: Bag Projection

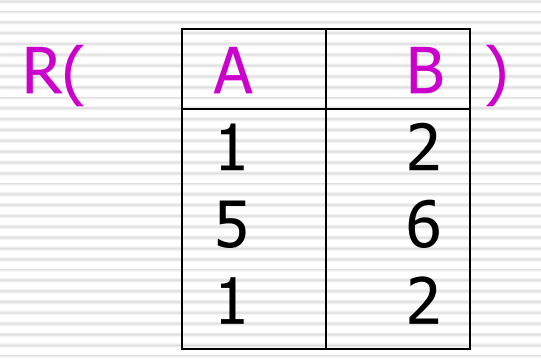

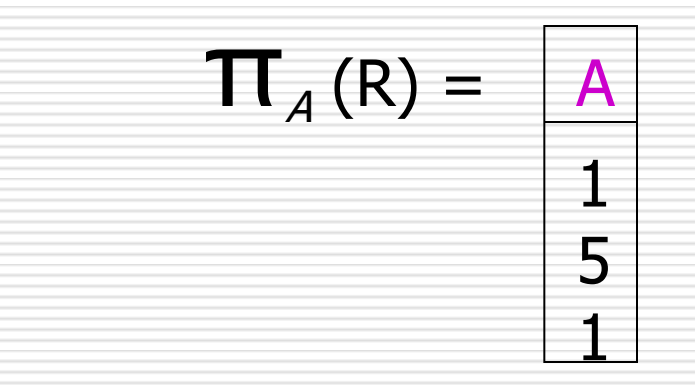

# Example: Bag Product

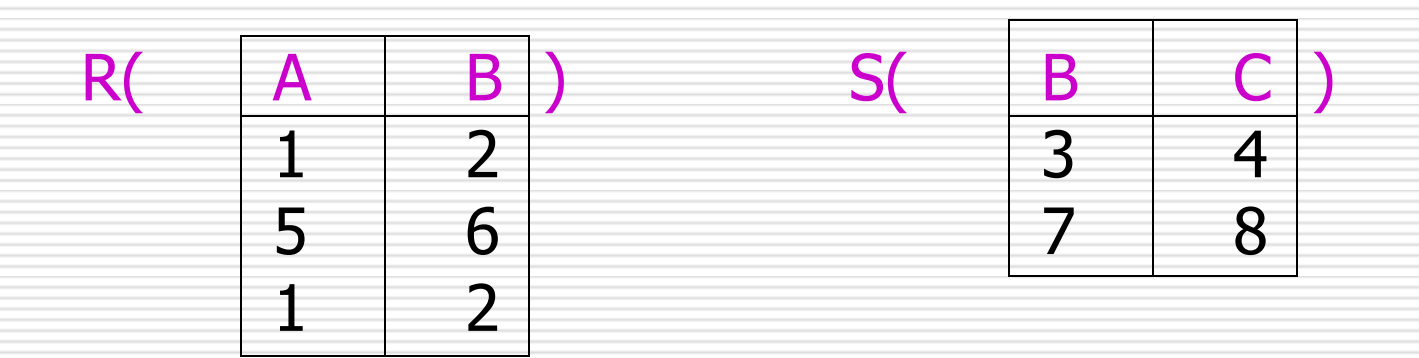

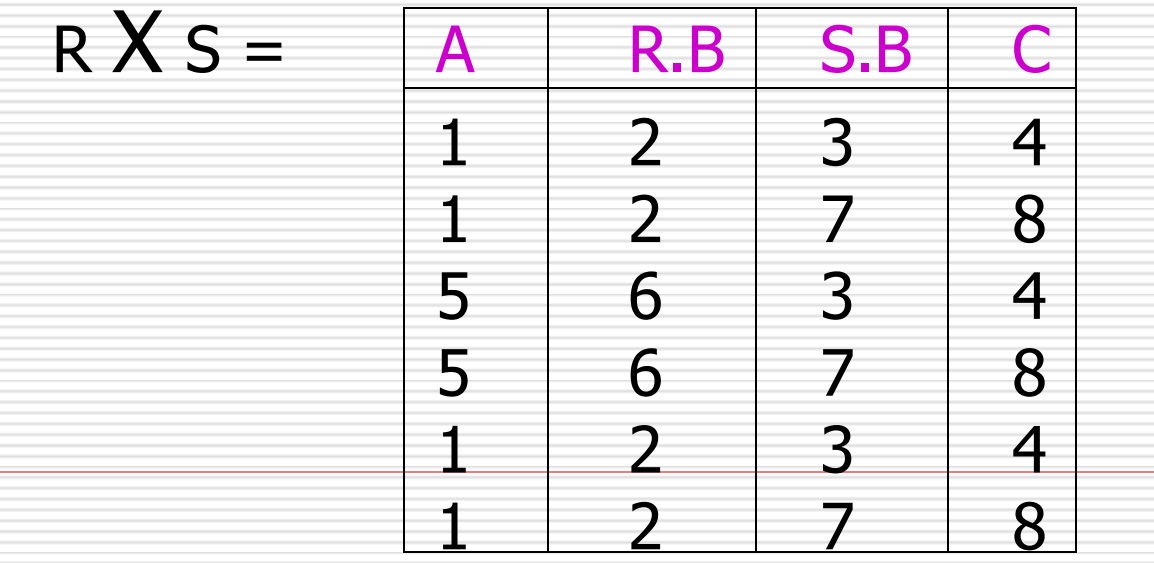

# Example: Bag Theta-Join

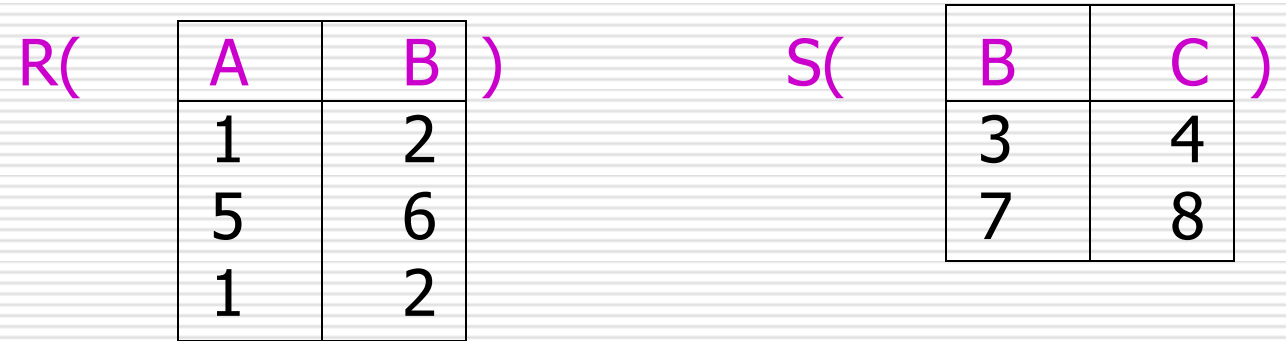

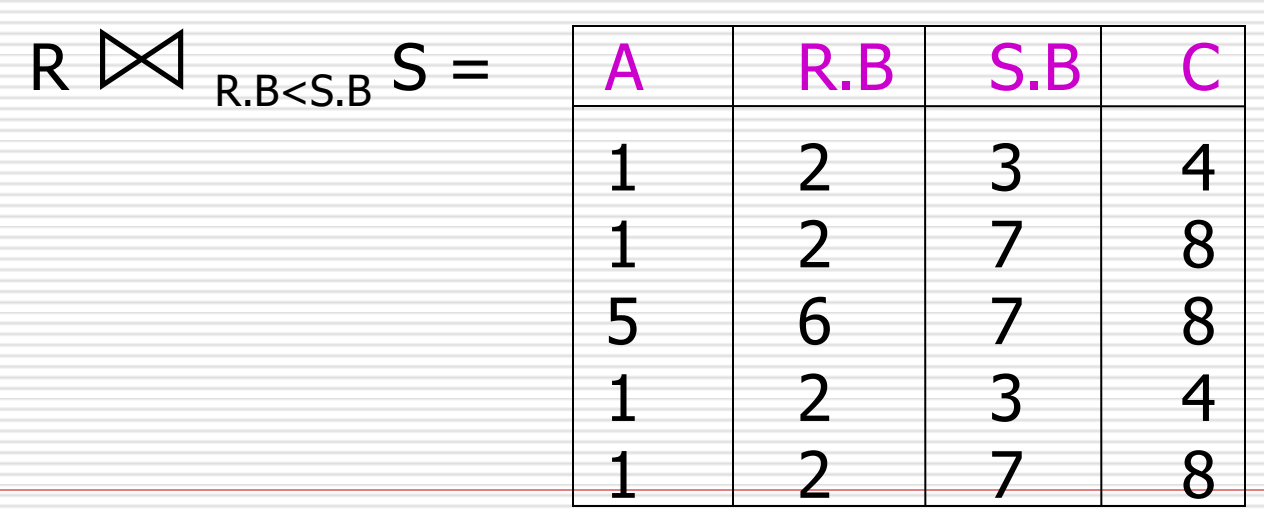

# Bag Union

 $\Box$  An element appears in the union of two bags the sum of the number of times it appears in each bag.  $\Box$  Example: {1,2,1} ∪ {1,1,2,3,1} =  $\{1,1,1,1,1,2,2,3\}$ 

# Bag Intersection

 $\Box$  An element appears in the intersection of two bags the minimum of the number of times it appears in either.

 $\square$  Example: {1,2,1,1} ∩ {1,2,1,3} =  ${1,1,2}.$ 

# Bag Difference

 $\Box$  An element appears in the difference  $A - B$  of bags as many times as it appears in *A*, minus the number of times it appears in *B*.

But never less than 0 times.

 $\Box$  Example:  $\{1,2,1,1\} - \{1,2,3\} =$  $\{1,1\}.$ 

# Beware: Bag Laws != Set Laws

- *not all* algebraic laws that hold for sets also hold for bags.
- $\Box$  Example: the commutative law for union  $(R \cup S = S \cup R)$  *does* hold for bags.
	- Since addition is commutative, adding the number of times *x* appears in *R* and *S* doesn't depend on the order of *R* and *S*.

## Example: A Law That Fails

- Set union is *idempotent*, meaning that  $S \cup S = S$ .
- However, for bags, if *x* appears *n*  times in *S*, then it appears 2*n* times in
	- *S* ∪*S*.
- $\Box$  Thus  $S \cup S$  !=  $S$  in general. **■** e.g.,  $\{1\}$   $\cup$   $\{1\}$  =  $\{1,1\}$  !=  $\{1\}$ .

# Comparison

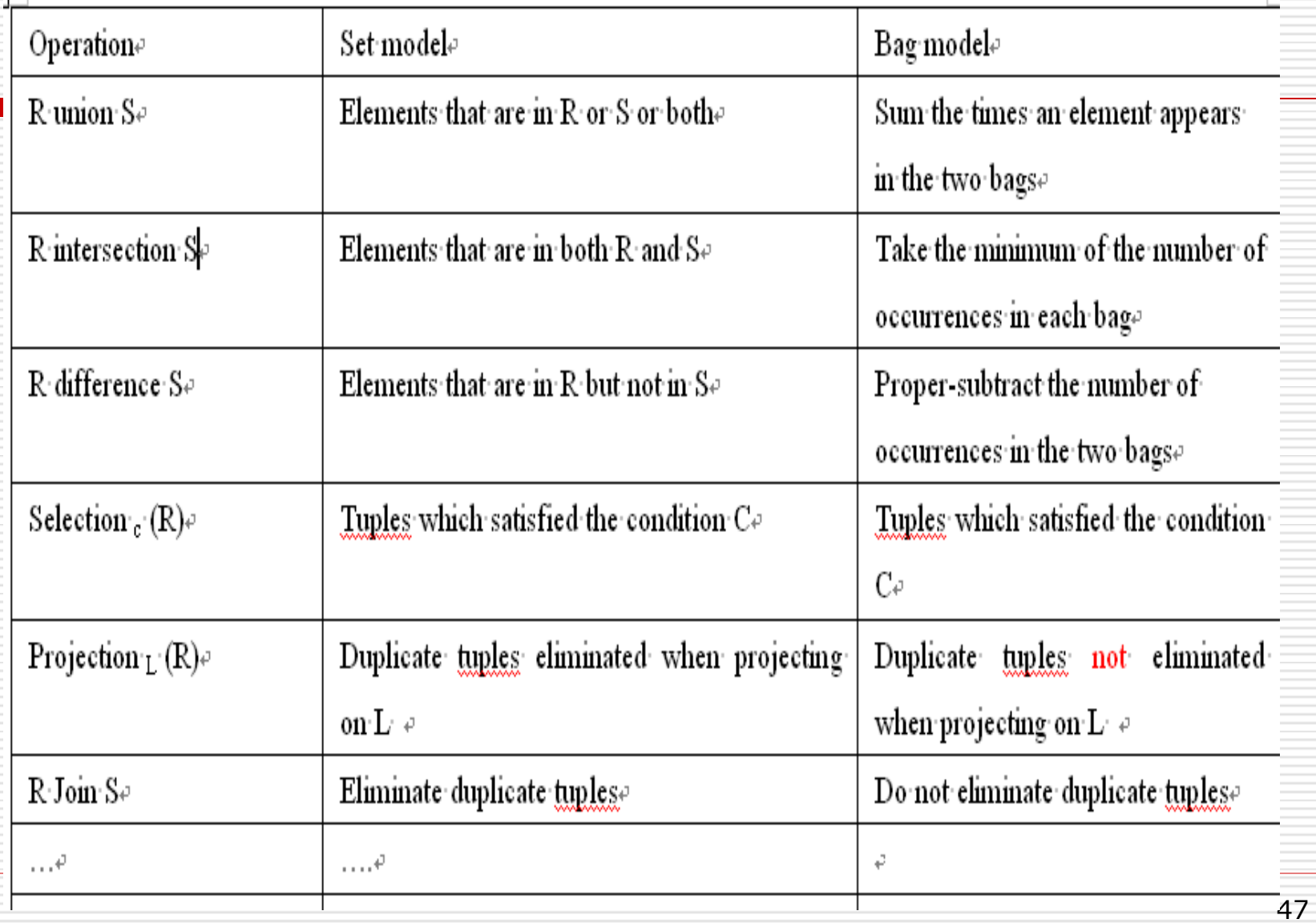

### Constraints on Relations

 $\Box$  The ability to restrict the data that may be stored in a database.

□ Relational algebra: used as a constraint language abstractly.

## Two ways to express constraints

- R,S: expressions of relational algebra
- 1. R=0 : "there are no tuples in the result of R" or the value of R must be empty.
- 2.  $R \subseteq S$  : "every tuple in the result of R must be in the result of S"

#### For example

Beers (name, manf) Bars (name, addr, license) Sells (bar, beer, price)

□ Legal value constrain:  $\sigma$  Price <0 (Sells)=0 (empty)

Means all the price is not allowed to lower than 0

#### Referential Integrity Constraint

Beers (name, manf) Bars (name, addr, license) Sells (bar, beer, price)

□ Referential Integrity constraint:  $\pi$  bar (Sells) $\subset \pi$  name(Bars)  $\pi$  beer (Sells) $\subset \pi$  name(Beers)

# Summary of Chapter 2

- □ Relational Data models
- 1. Structure: schemas, relations, keys, how to define structure.
- 2. Operations: relational algebra as a query language (set and bag), three notations
- 3. Constraints: Relational algebra as a constraint language (two ways to express)

## Homework for chapter 2

 Exercise 2.3.1 (DDL)  $\Box$  Exercise 2.4.1 a), f), h) (DML)  $\square$  Exercise 2.5.1 b) **Submit**: *electronically*

[ftp://public.sjtu.edu.cn](ftp://public.sjtu.edu.cn/) to public-files/upload/chapter2 User name: fli Password: public Name of your homework is your studentID